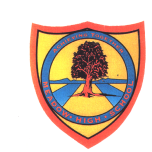

## **Learning Intention:** Subject Area: Employability in ICT

Project Titles:

- Emails/passwords
- Effective searching
- Excel editing and formatting techniques

The main aim of this unit is to expose students to developing skills in ICT that can prepare them for employability in their use of electronic technology.

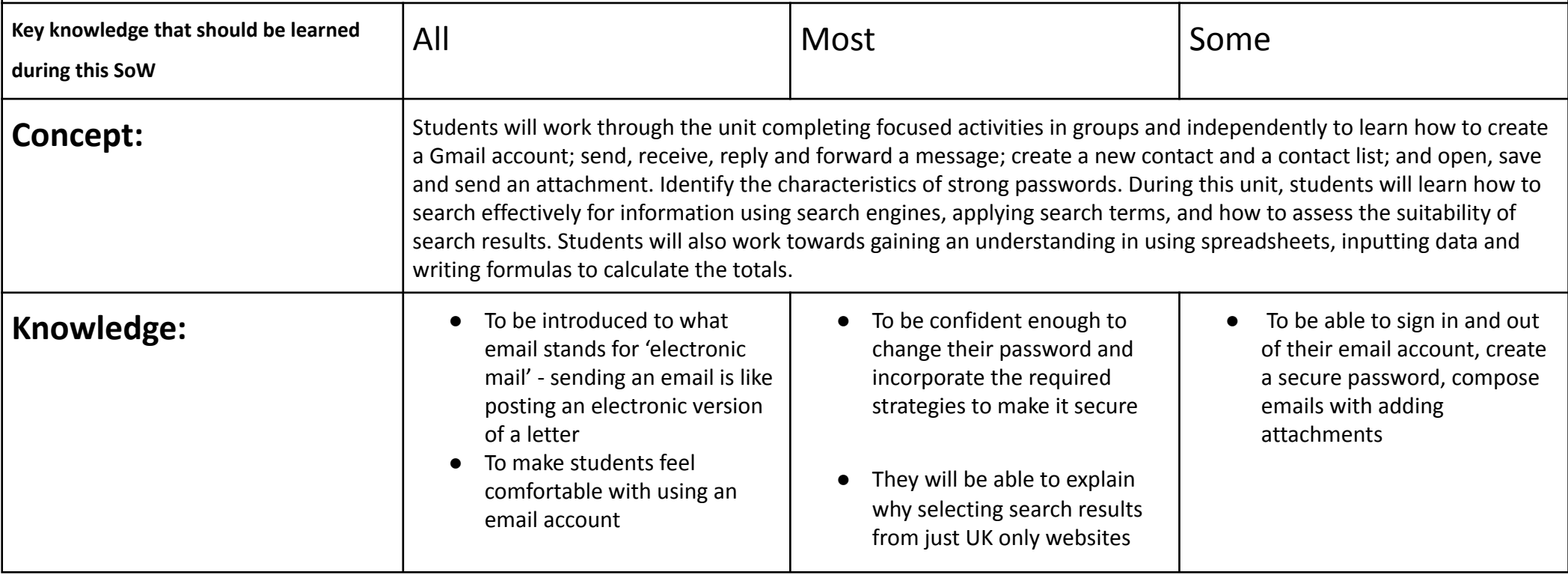

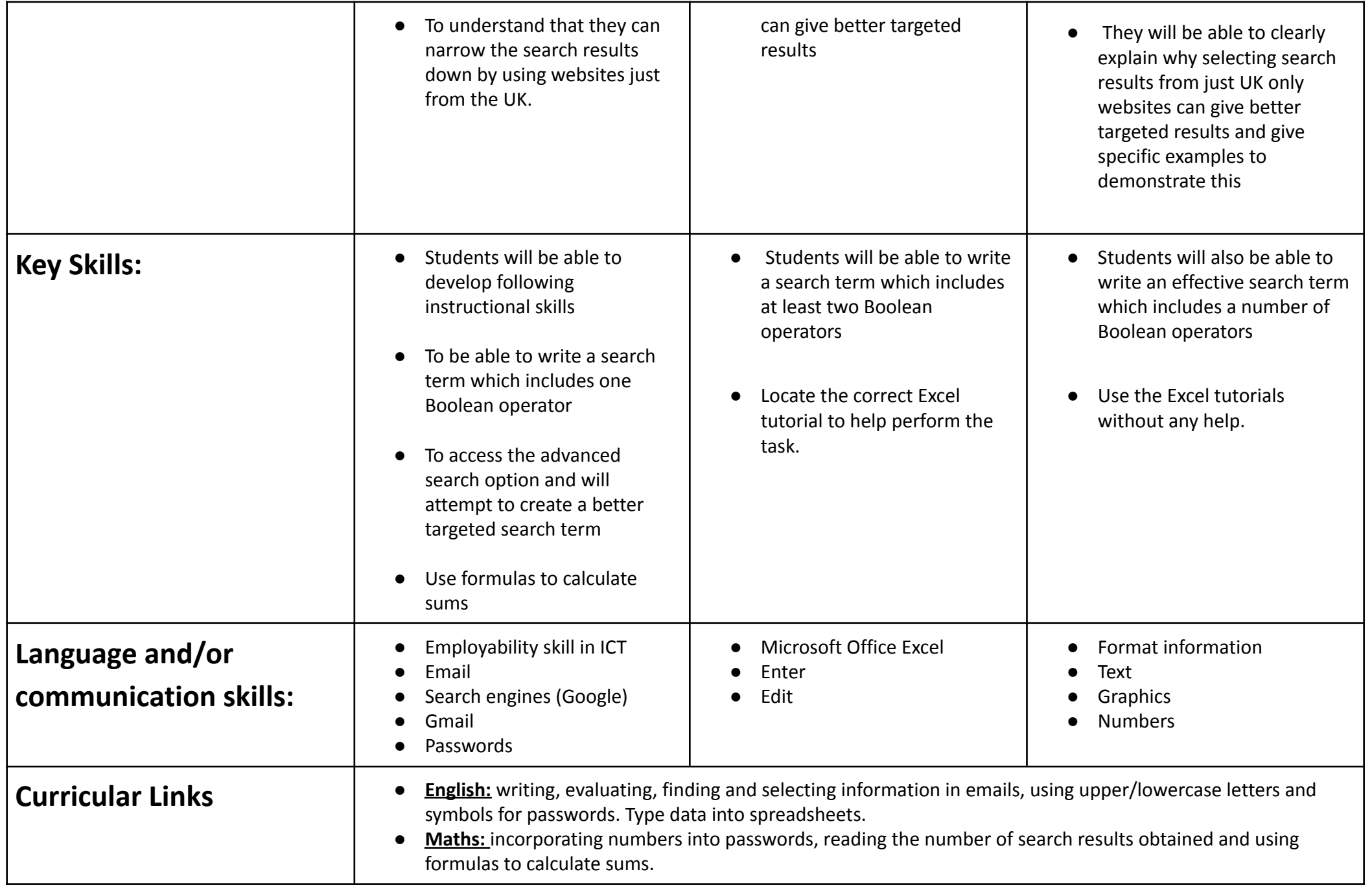